# **LOADSTOOL**

# **GETTING STARTED**

With the **Toadstool** *24LC EEPROM CAP*

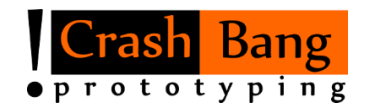

[www.crash-bang.com](http://www.crash-bang.com/) @crashbang\_proto

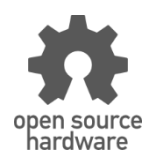

This work is licensed under [a Creative Commons Attribution-ShareAlike 4.0 International License.](http://creativecommons.org/licenses/by-sa/4.0/)

# **Meet the Toadstool Family**

The **Toadstool** *24LC EEPROM CAP* is part of a larger group of open source prototyping boards and breakout modules (called *Caps*). This family was designed to let you quickly and easily prototype your microcontroller-based projects. The **Toadstool** *24LC EEPROM* is one of a selection of *Caps* compatible with the full range of Toadstool prototyping boards, and contains the 24LC128 EEPROM chip from Microchip**<sup>1</sup>** .

# **Prototyping Boards vs Caps**

The **Toadstool** *24LC EEPROM CAP* is a breakout module – a small module containing specific functionality that connects directly to a Toadstool prototyping board. This module houses an EEPROM chip. The *Cap* is designed to interface with the Toadstool prototyping boards without obscuring or interfering with the main I/O pins of the prototyping board.

In contrast, Toadstool Prototyping Boards (eg. the Toadstool *Mega328*) are larger boards that house a microcontroller. There are a wide range of prototyping boards, containing microcontrollers from a number of manufacturers. They plug directly into a breadboard to allow for fast and simple prototyping.

## **Overview of the Toadstool 24LC EEPROM**

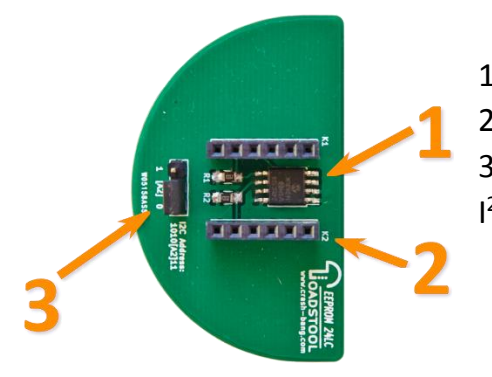

- 1. 24LC128 EEPROM chip
- 2. *Cap* header: Connect this to a Toadstool prototyping board

3. "A2" Address Select Jumper: Use this jumper to change the I <sup>2</sup>C address of the module

# **Connecting to a Toadstool prototyping board**

The *24LC EEPROM* module connects quickly and easily to any of the Toadstool prototyping boards.

- 1. Ensure that the parent Toadstool prototyping board is not connected to a power source.
- 2. Align the semi-circular shape of the *Cap* with the semi-circular shape of the Toadstool prototyping board.
- 3. Gently, but firmly, insert the header pins into the matching headers on the Toadstool prototyping board.
- 4. Begin prototyping!

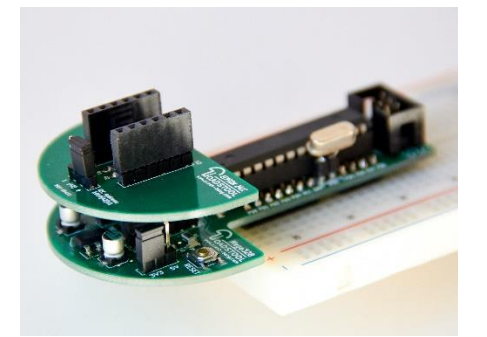

**Important:** If the module is inserted back-to-front, and power applied to the parent board, both the module and the parent Toadstool prototyping board could be irreparably damaged.

# **Using the 24LC EEPROM**

The 24LC is a 128kbit EEPROM module with an I<sup>2</sup>C serial interface. Values stored in memory are retained during power-off, which makes it a good option for storing configuration settings for embedded systems or for small-scale logging. Data is stored in bytes, and each byte can be accessed by a unique memory location address.

#### **I <sup>2</sup>C Addressing**

In line with the I<sup>2</sup>C protocol, the module has an address which the microcontroller must send in order to initiate communication. This allows multiple  $I^2C$  devices to be daisy-chained, yet separately addressed. The *24LC EEPROM* module has a base address of 0b1010*x*11, in which the "x" bit is set by the on-board jumper: either a 0 or a 1. This allows you to connect up to two 24LC EEPROM modules on the same Toadstool prototyping board, with addresses 0b1010011 and 0b1010111. For more detail on addressing, refer to Microchip's 24LC128 datasheet, section 5.0.

#### **I <sup>2</sup>C Communication**

It is beyond the scope of this Getting Started guide to describe the I2C protocol, or to reiterate the detailed descriptions in the 24LC128 datasheet. However, an overview of a typical communication session is useful. Normally, the following steps would be followed for an EEPROM read/write:

#### **Write to** *24LC EEPROM***:**

- 1. Initialise the  $I^2C$  interface on the microcontroller
- 2. Send a Start condition
- 3. Send module address + a write bit
- 4. Send the EEPROM memory location to write to: High byte and Low byte in sequence
- 5. Send the byte to write to the memory location
- 6. Send a Stop condition

#### **Read from** *24LC EEPROM***:**

- 1. Initialise the  $I^2C$  interface on the microcontroller
- 2. Send a Start condition
- 3. Send module address + a **write** bit (We need to perform a write operation, as we are writing to the EEPROM's registers.)
- 4. Send the EEPROM memory location to read from: High byte and Low byte in sequence
- 5. Send a Start condition
- 6. Send module address + a **read** bit (Only now are we reading from the EEPROM)
- 7. Read the byte returned by the 24LC EEPROM
- 8. Send a Stop condition

# **A Sample Project**

A sample project has been created to illustrate the use of the *24LC EEPROM* together with the **Toadstool** *Mega328* (based on the Atmel ATmega328P microcontroller). The project can be downloaded from the Toadstool Github repository**<sup>2</sup>** .

The project allows a user to record a sequence of LED flashes (programmed using a push button), stores this sequence in the *24LC EEPROM* memory, and then replays it from memory. The project was written in Atmel Studio 6.2, although the underlying code should be portable to other IDEs using the GCC toolchain.

## **Where to From Here?**

 $\overline{a}$ 

There are many more Toadstool modules in the pipeline to make your prototyping life easier, as well as a host of online resources online to take you further: refer to our website**<sup>3</sup>** to keep building.

**<sup>1</sup> Microchip's 24LC128 product page:** http://www.microchip.com/wwwproducts/Devices.aspx?product=24LC128 **<sup>2</sup> Github Repository:** https://github.com/CrashBangProto

**<sup>3</sup> Toadstool on the Internet:** http://www.crash-bang.com/toadstool